# **Stammtisch MLL September 2020**

### **Übersicht**

Die Aufzeichnung ist vom 30.09.2020 und umfasst die Themen:

- Erklärung von verschieden Makros und wie sich diese kombinieren lassen
- Interaktion zwischen Programm-Generator und dem Pattern-Configurator

#### [direkt zum Video](#page-0-0)

## **Inhaltsverzeichnis**

Da es sich um einen "Stammtisch" und kein strukturiertes Tutorial handelt, sind die Zeiten nicht präzise und die Themen unkoordiniert.

Dies dient lediglich zur Orientierung und leichterem Wiederfinden von speziellen Fragen und Beschreibungen.

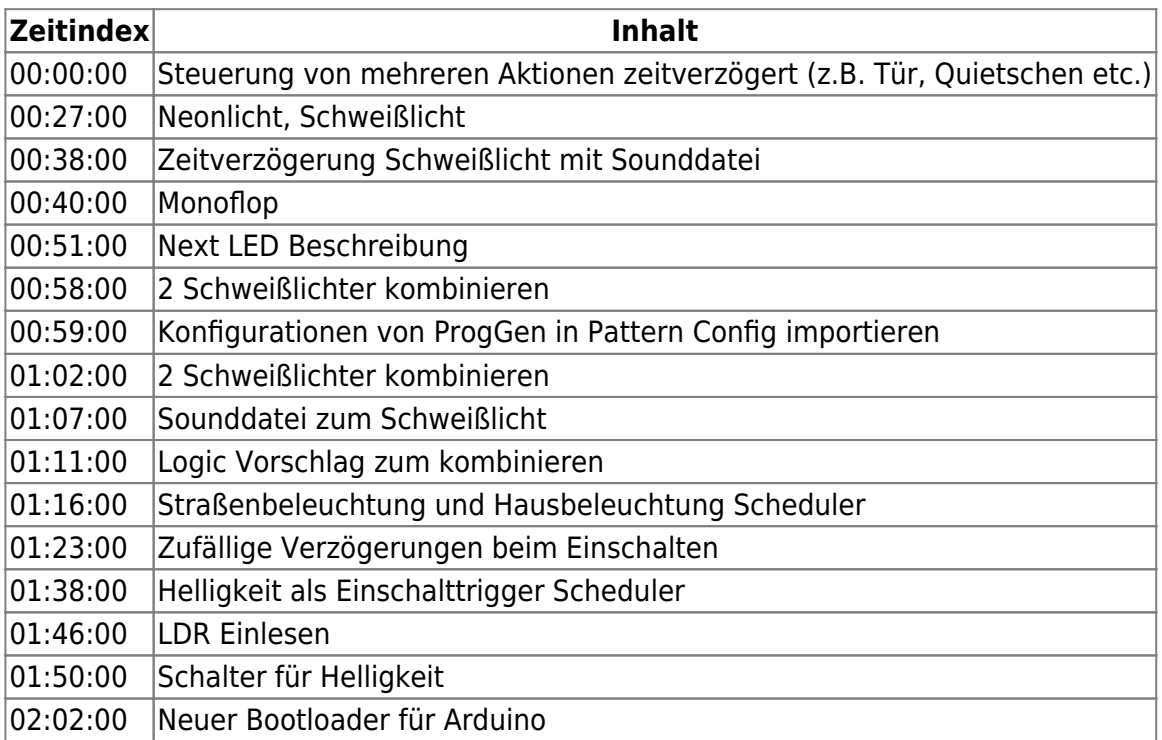

## <span id="page-0-0"></span>**Video**

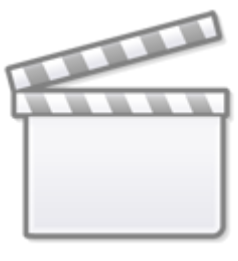

**[Video](https://www.youtube-nocookie.com/embed/nLtyCo4-7Vk?)**

From: <https://wiki.mobaledlib.de/> - **MobaLedLib Wiki**

Permanent link: **[https://wiki.mobaledlib.de/stammtische/videos/september\\_2020?rev=1606500331](https://wiki.mobaledlib.de/stammtische/videos/september_2020?rev=1606500331)**

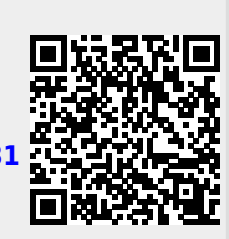

Last update: **2020/11/27 19:05**

 $\Box$